# An Integrated Platform for Locationbased Services Built on Java Technologies

C. Kassapoglou Faist **CSEM** 

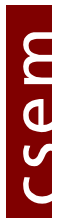

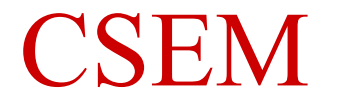

#### Centre Suisse d'Electronique et Microtechnique

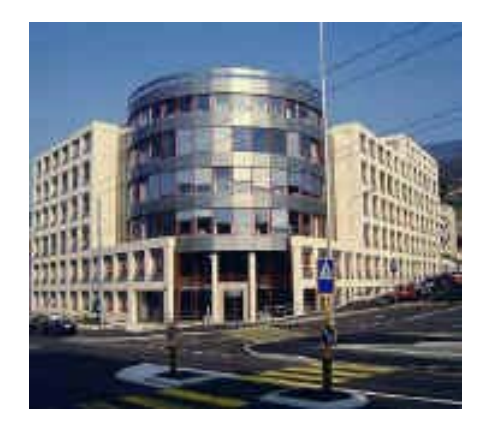

Technologies for innovation

- $\blacksquare$ High technology know-how transfer to the industry
- $\blacksquare$ I am with the Advanced Systems Engineering Division

# Outline

- **Notivation**
- PoLoS project
	- **End-user perspective**
	- Operator perspective
- PoLoS and J2EE (JBoss)

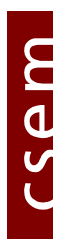

### Motivation

Location-based services: quite promising, but their growth has been rather slow

too complex (several fields, many actors)

Objective:

A tool for easy and low-cost development and provisioning of location-based services (LBS)

Use of open, standard technologies

# Outline

- Motivation
- PoLoS project
	- **End-user perspective**
	- Operator perspective
- PoLoS and J2EE (JBoss)

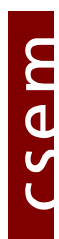

# PoLoS (EU, IST project, 2002-2004)

#### PoLoS: An integrated platform for the creation and provision of location-based services (LBS)

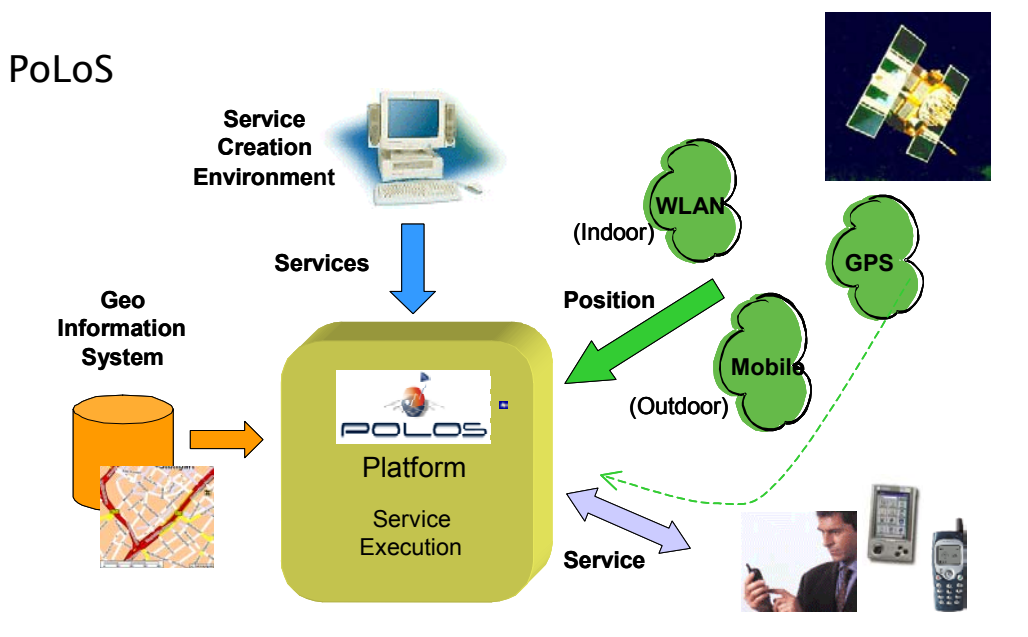

• an execution environment for LBS • a development tool, for high-level specification, deployment and testing of new services

məs.

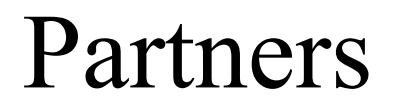

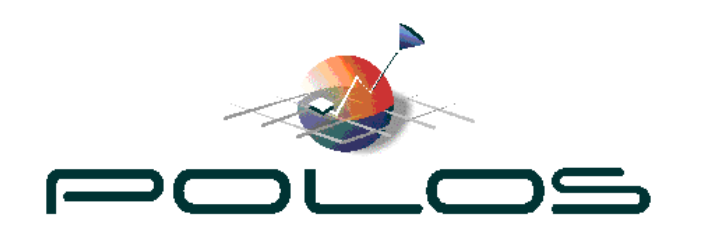

- University of Athens (GR)
- Alcatel SEL AG (DE)
- CSEM (CH)
- Intracom S.A. (GR)
- EPSILON S.A. (GR)
- Telefonica I+D (ES)
- **Epsilon Consulting Ltd. (CY)**

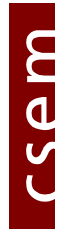

#### Service Execution Flow

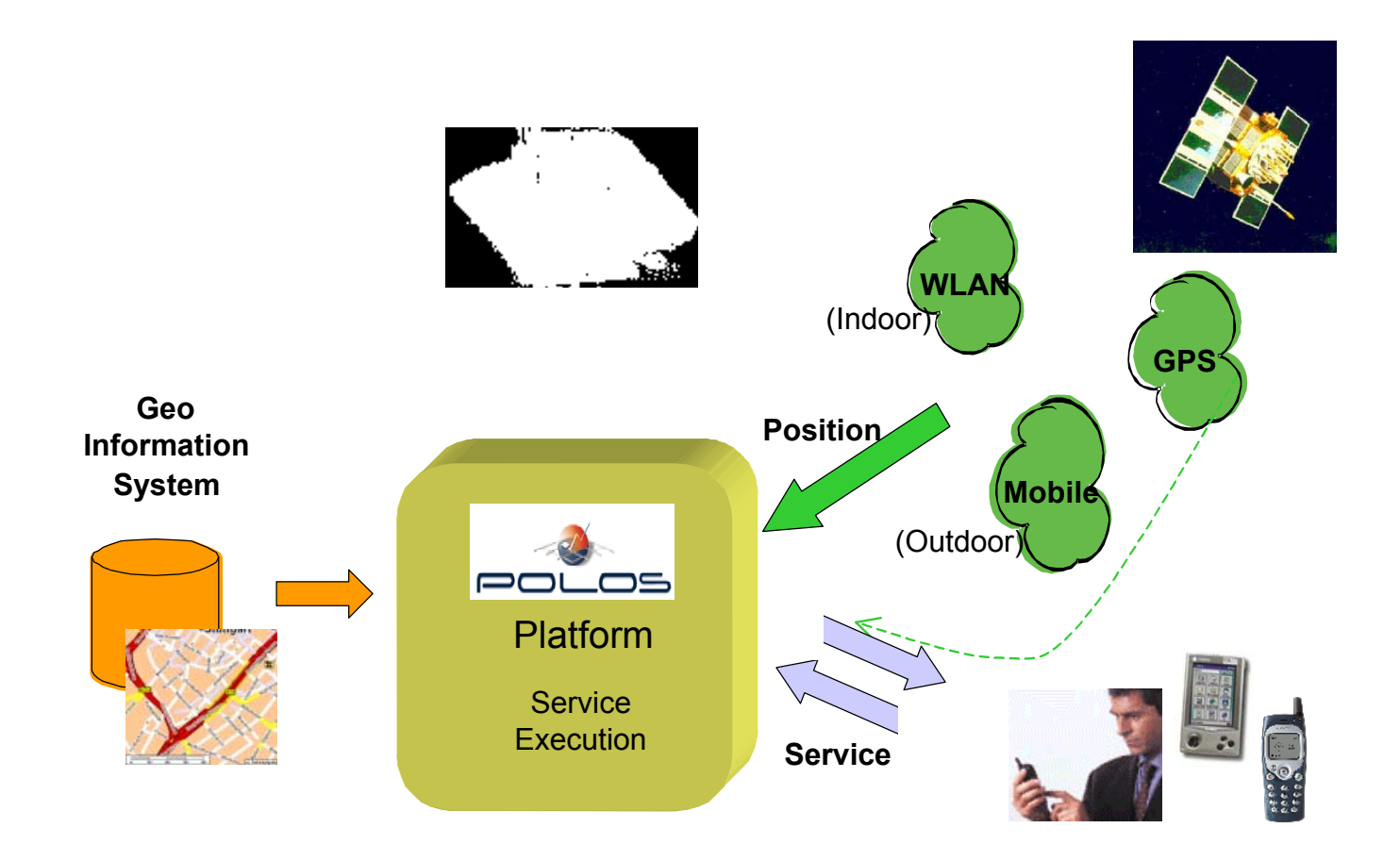

csem

### Service Creation

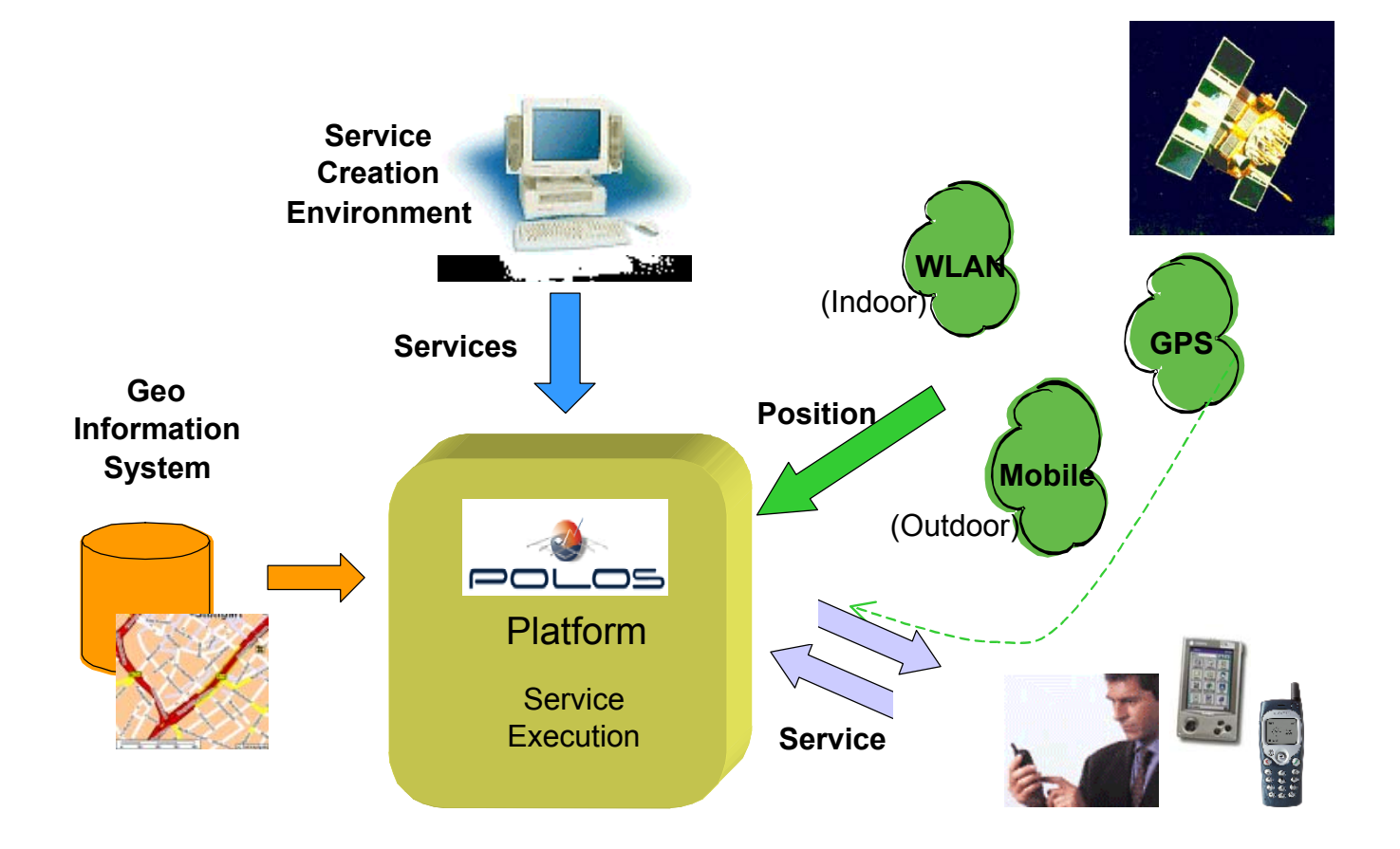

csem

## Features (I)

- Generic with respect to LBS types (no servicespecific components)
- Portable: PoLoS is independent from specific hardware
- Independent from end-user terminal technologies: supports WAP, SMS, HTTP
- Multiple positioning techniques: GPS, GSM- and WLAN-based (simultaneously)
- **Flexible with respect to external components**

## Features (II)

- Support for several LBS execution models: client pull, server push, time and event scheduling
- Service specification in a high-level, specially designed, XML-based language
- Easy service specification and handling using the Service Creation Environment (graphic and text edition, deployment, debugging)
- Service and user management.
- Optional access control at per user or per service basis.

#### LBS Scenarios

#### **Typical scenarios for LBS**

- getting the exact address of one's current location ("Where am I?"),
- finding a nearby point of interest ("What is the closest cinema?"),
- obtaining navigation directions ("How do I get there?"),
- tracking other users ("Where is my friend?", "Notify me when one of my friends is close"),
- fleet management applications,
- zone-based advertising ("Welcome to our site!"), etc

# PoLoS Use (1):

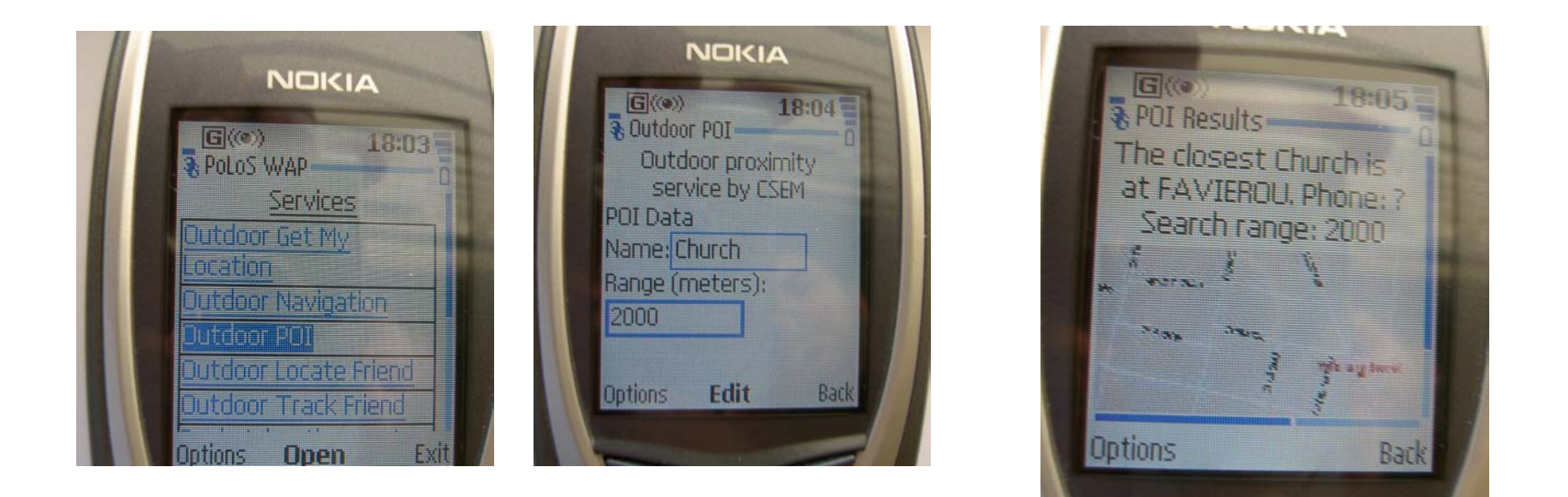

Invocation and result of the proximity service using WAP

# PoLoS Use (2):

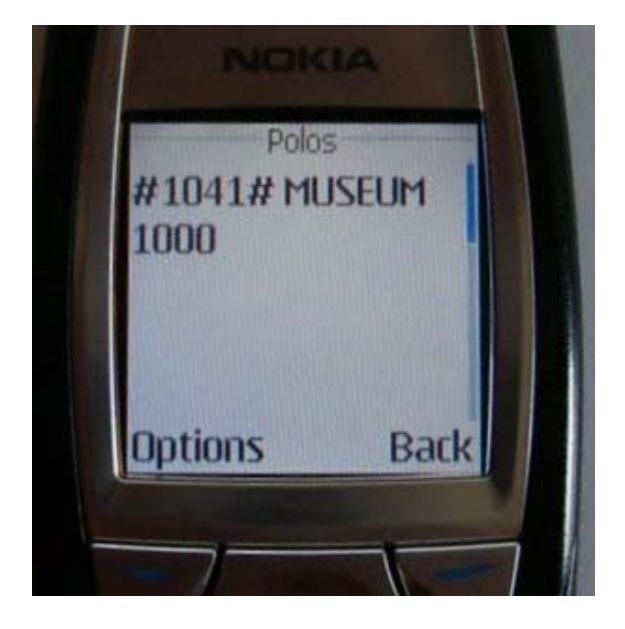

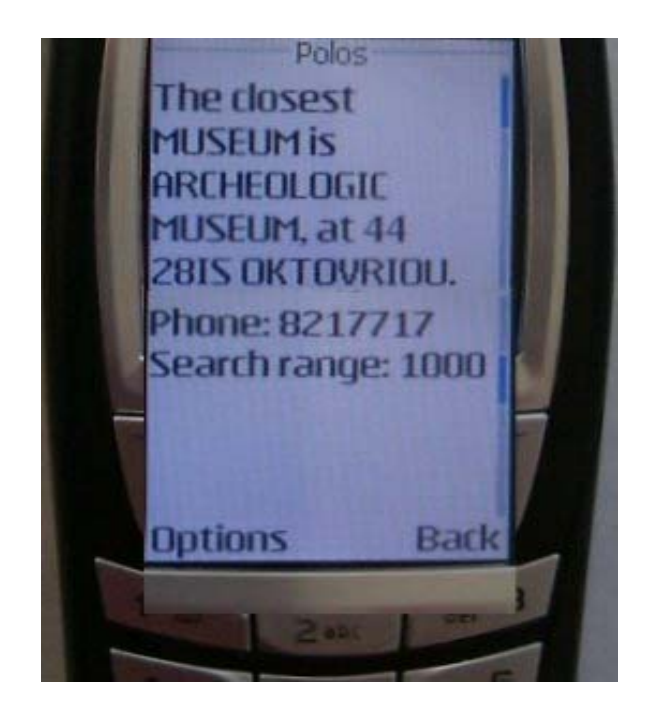

Invocation and result of the proximity service using SMS

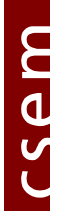

# PoLoS Use (3):

#### INVOCATION (FROM THE SERVICE CUSTOM JSP):

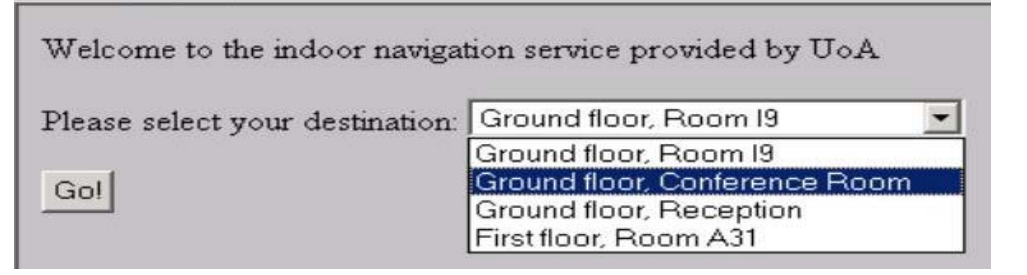

#### **TEXT RESULT:**

at 0 meters Go Straight to I9 ;at 0 meters turn right to IHall 1 ;at 20 meters go straight to IS1 ; at 10 meters turn right to S1 ;at 0 meters turn left to 0 ;at 0 meters Go to end ;

at 0 meters Go Straight to S1 ;at 0 meters go straight to AIS1 ;

at 10 meters turn left to AHall 1 ;at 0 meters turn right to A22 ;

#### : MAP RESULT :

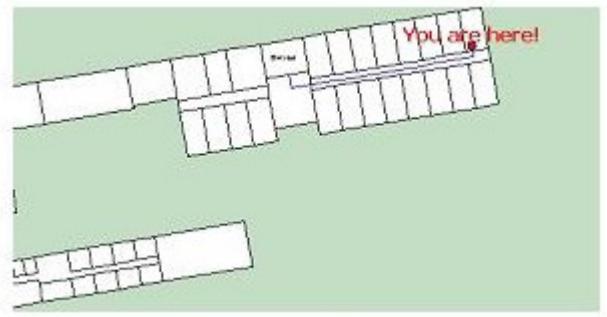

mas

## PoLoS Architecture

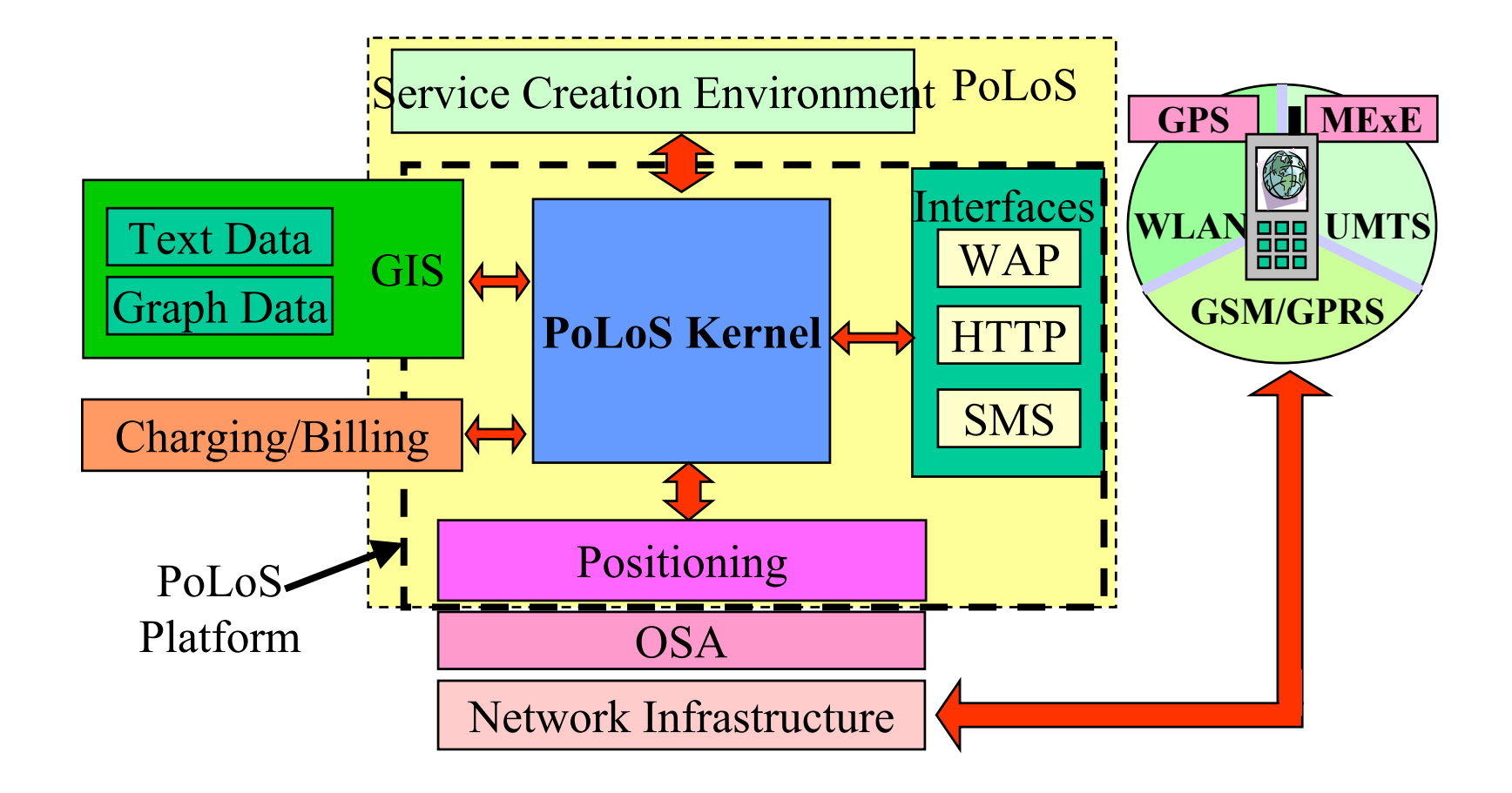

# PoLoS Kernel Functionality

- **Deployment of new services**
- **Service bookkeeping**
- Invocation of services
- **Execution of services**
- Availability of peripheral components (POS, GIS, interfaces), task scheduling and other functions to service executables
- **User registration**
- $\blacksquare$  Other (billing, ...)

### Kernel Architecture

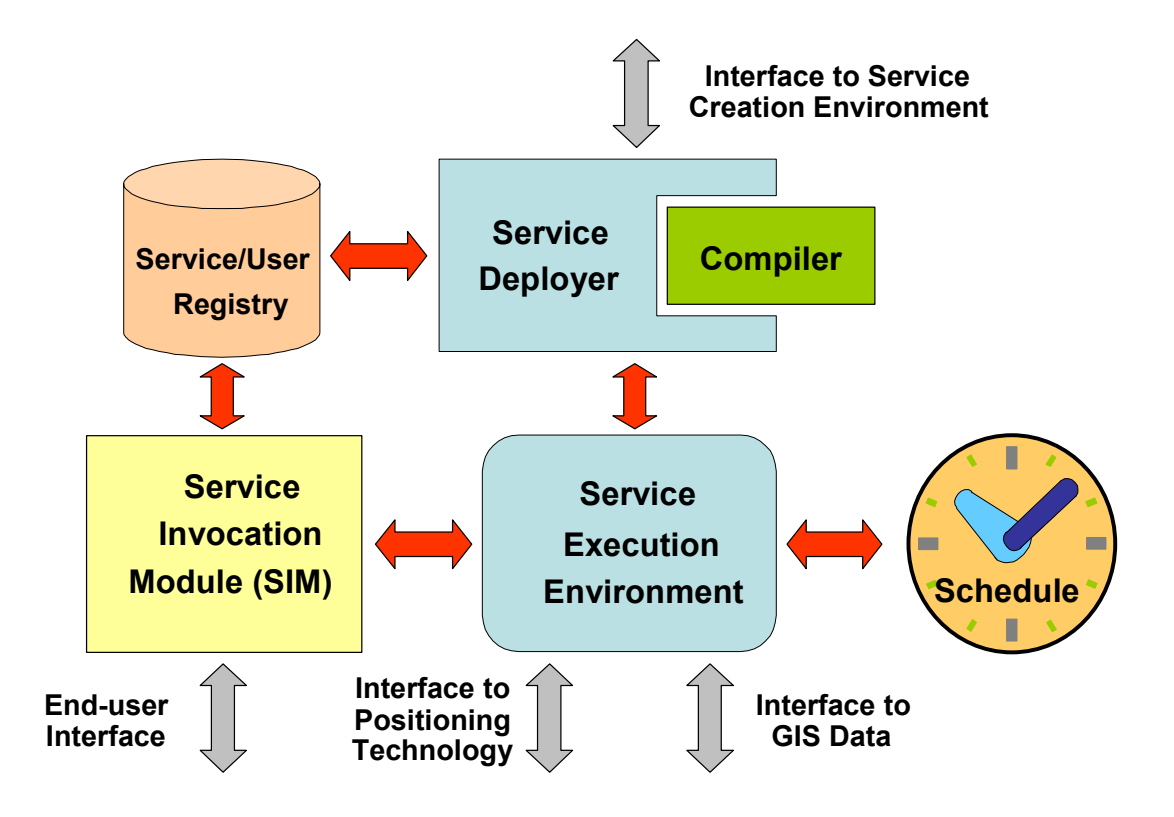

# Technologies (1)

- PoLoS platform: an application server, based on **Java 2 Enterprise Edition** technology (*jboss*)
- Services: instances of **Enterprise Java Beans**
- GIS, POS components: available to the services as **Enterprise Java Beans**
- New service deployment and debugging: **Web services (***Apache axis***)** offered by the platform
- GIS, POS underlying systems: **Web services** (*Axis*) invoked by the platform

# Technologies (2)

- All data exchanged in **XML**, even between internal components to the platform (use of **SAX, DOM, XSLT** and **jdom**)
- Standardized access to underlying network infrastructures using **OSA**

# Positioning(I)

- Three positioning systems: GPS, GSM-based, WLAN-based
- When a service executes, the POS system used is
	- **Example 1** either specified in the service logic
	- or determined based on the end-user address type
- **Types of requests:** 
	- П Request/Reply
	- н Generic Request
	- н Event-triggered notification (GSM- and WLAN- based)
	- н (Periodic Request not implemented; use of the kernel scheduler)

# Positioning(II)

- GSM-based (outdoor):
	- emulated positioning (on a real GMLC system) (Alcatel)
	- **Peropellisher 1** positioning system by Telefonica Moviles (for authorized subscribers)
- WLAN-based (indoor):
	- Location detection based on Nibble system (symbolic coordinates) (UoA)
- **GPS:** 
	- ٠ Requires a proxy software on user's GPS-enabled terminal
	- Location coordinates, piggybagged to the service invocation request, are stored to a repository

# Geographic Information Systems

 GIS services (available to the platform as Web Services behind a session EJB):

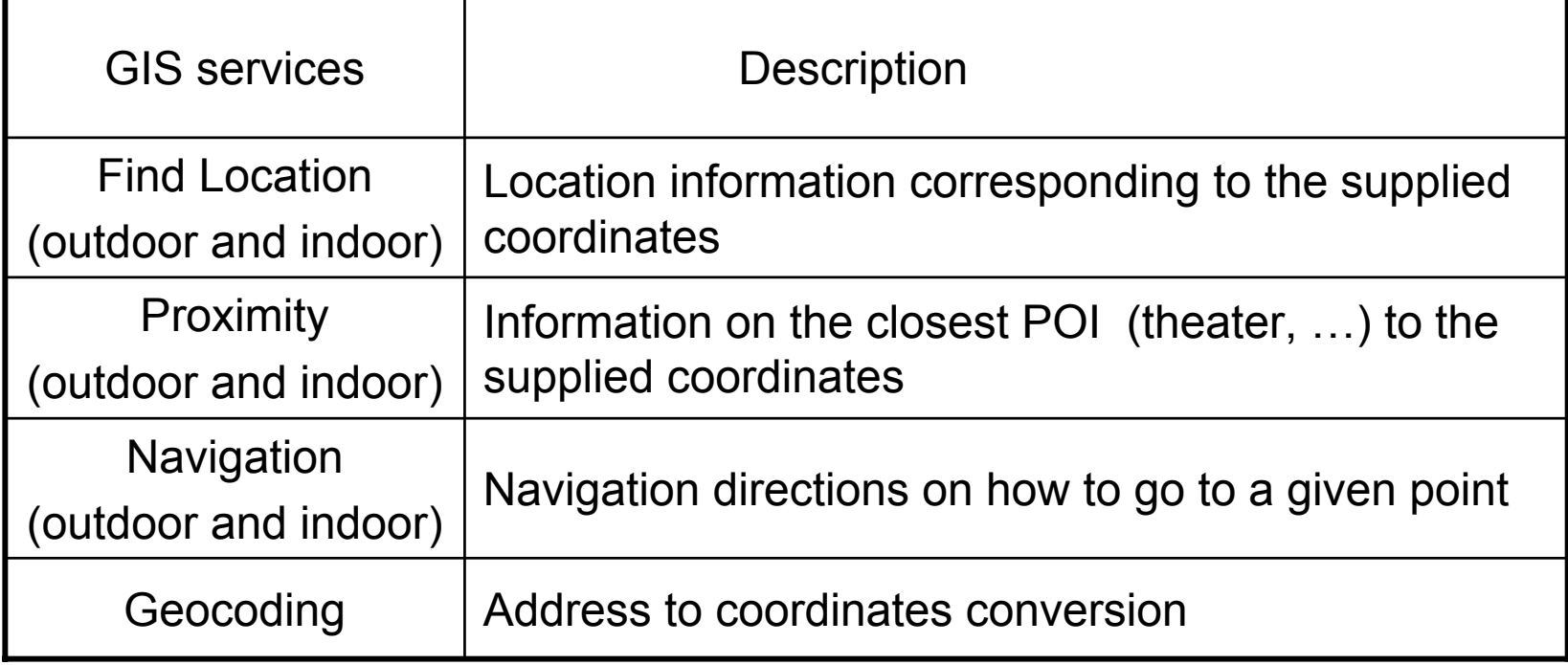

# Outline

- Motivation
- PoLoS project
	- **End-user perspective**
	- **Operator perspective**
- PoLoS and J2EE (JBoss)

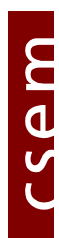

# Service Specification

■ Through a script (XML-based)

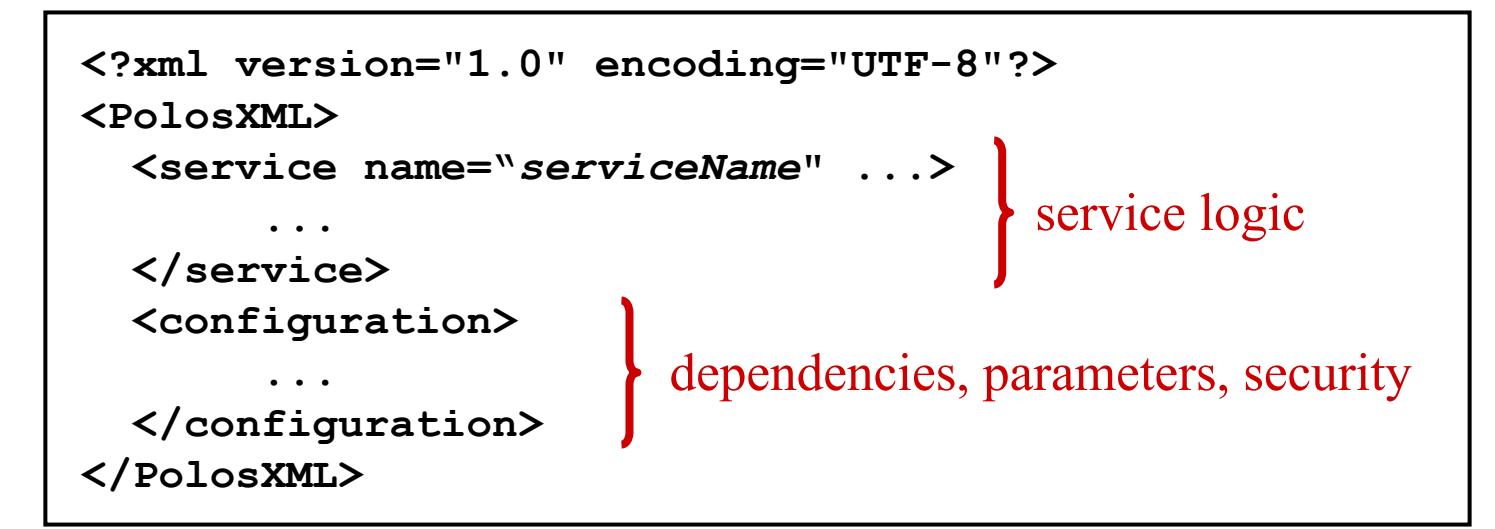

**Service logic control language (SCL) specially** designed (usual programming language constructs and PoLoS specificities)

# Service Control Logic Language

- E Service entry points (->methods): <entry>
- Variables: **<set>**

Support of usual arithmetic and logic expressions and string handling. Treelike variable structures through nested **<set>** elements.

- E Invocation of platform components, other active services, native Java methods (attachments): **<invoke>**
- Control of logic flow: <loop>, <br eak>, <if>
- $\qquad \qquad \blacksquare$ Error control: **<try>…<catch>**
- $\blacksquare$  Persistent variables using repositories (service configuration (ro), service and service-user levels)
- $\blacksquare$ Indirect addressing (based on variable names)

#### Service Logic Specification Example

```
<service name="GetMyLocation" >
 <entry label="main">
     <set name="userpos">
        <invoke component="POS">
           <set name="userid" value="parameters.userId" />
        </invoke>
    </set>
     <set name="useraddress"><invoke component="GIS">
          <set name="coordinates.north" value="userpos.latitude"/>
          <set name="coordinates.east" value="userpos.longitude"/>
        </invoke>
    </set>
    <set name="result.location" value="useraddress.textposition"/>
 </entry>
</service>
```
## Service Creation Environment

#### An IDE for:

- Edition of LBS scripts
- Deployment on the PoLoS platform (securely)
- **Testing of new services (tracing)**

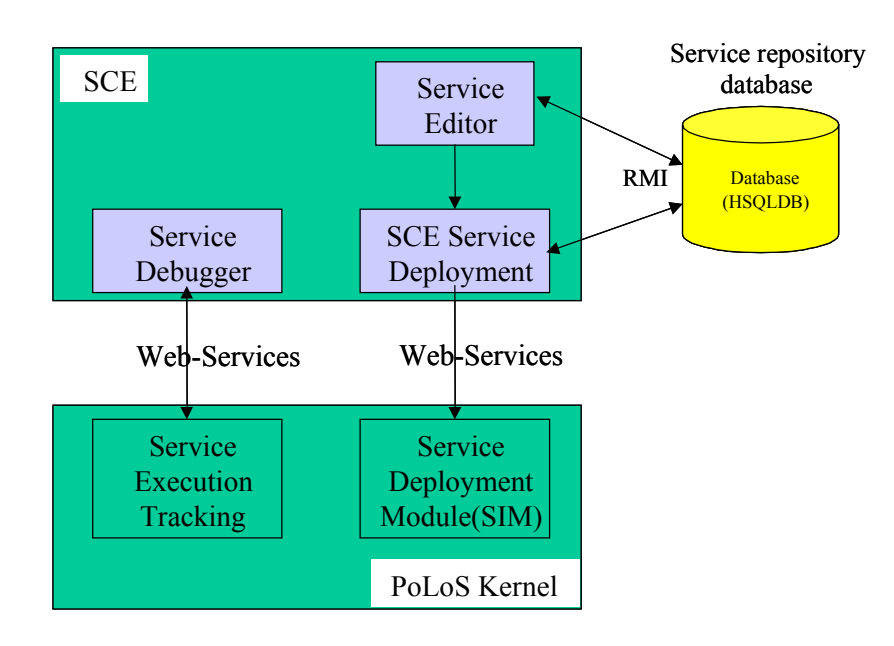

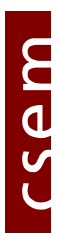

# Technology

- Service Creation Environment based on **Eclipse SDK**.
- PoLoS menus, views and operations defined and implemented as **plugins** (service logic text edition and service deployment, graphic edition, debugging)
- New service deployment and debugging: **Web services (***Apache axis***)** offered by the PoLoS platform
- Service testing based on **Apache log4j**.

## Text Editor

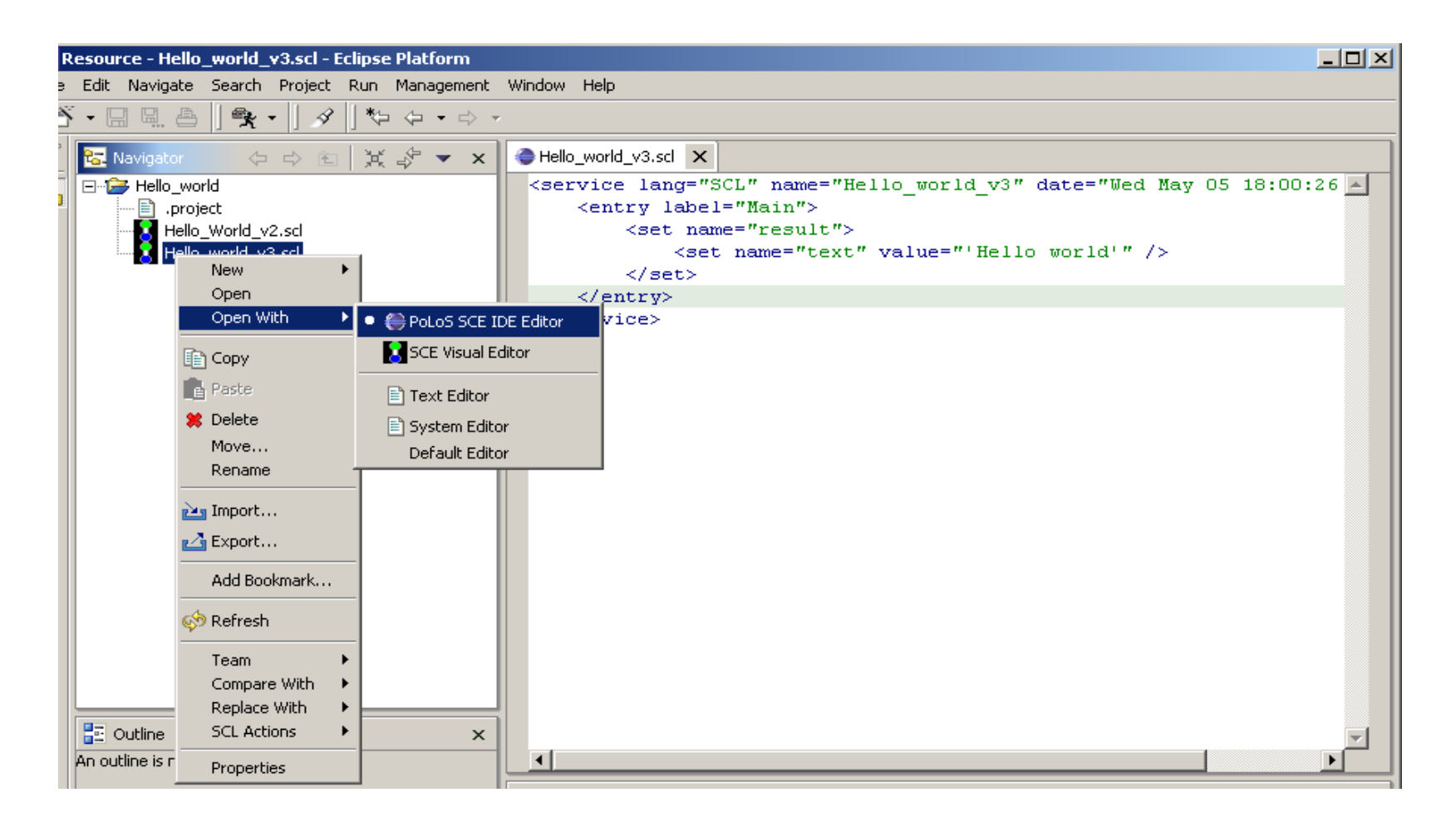

## Visual Editor

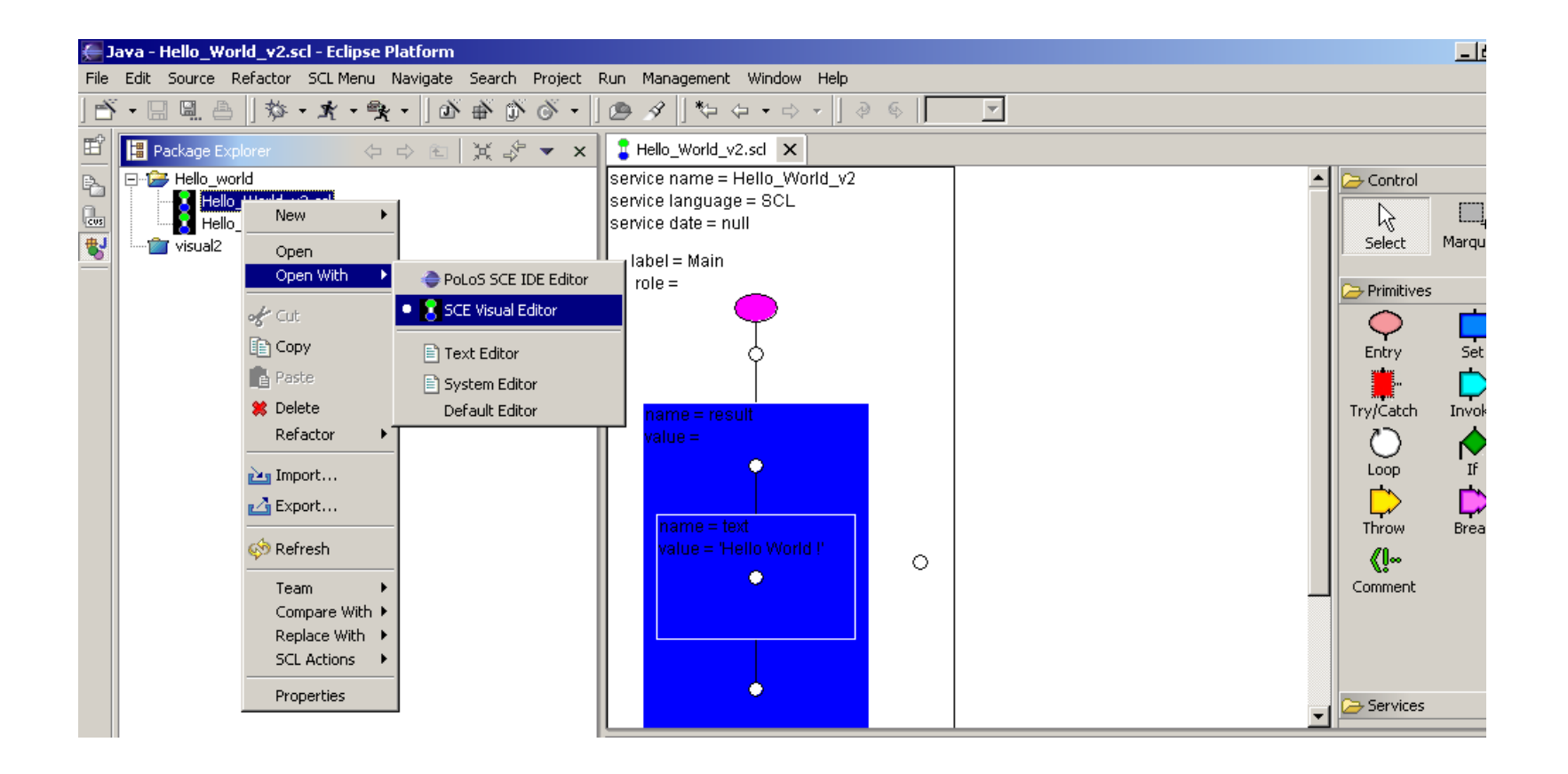

## Service Logic into an EJB

- **Translation of service logic (in SCL) into a Java** class, which is encapsulated into a stateless session EJB.
- Translator SCL->Java based on **JavaCC** and **JTB**

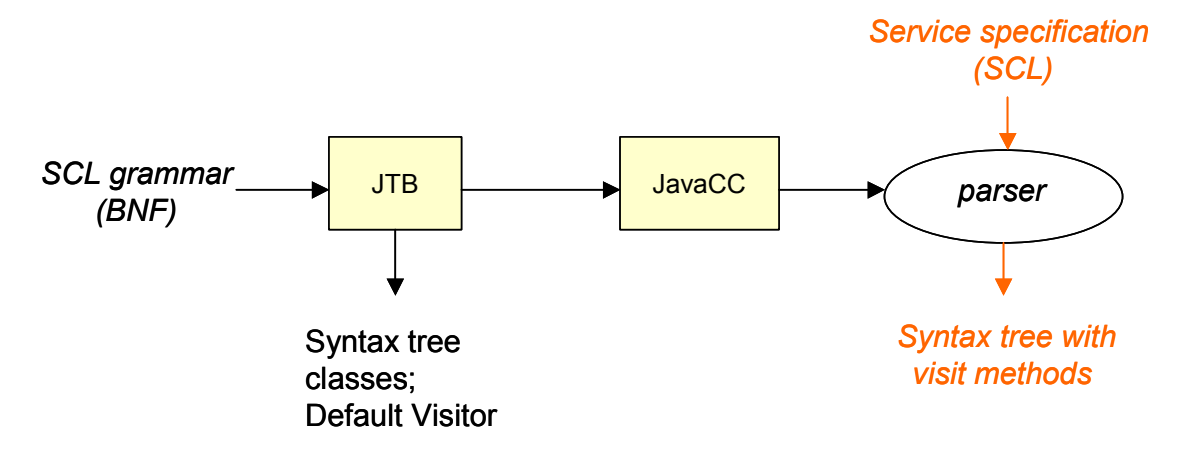

# Translation phases

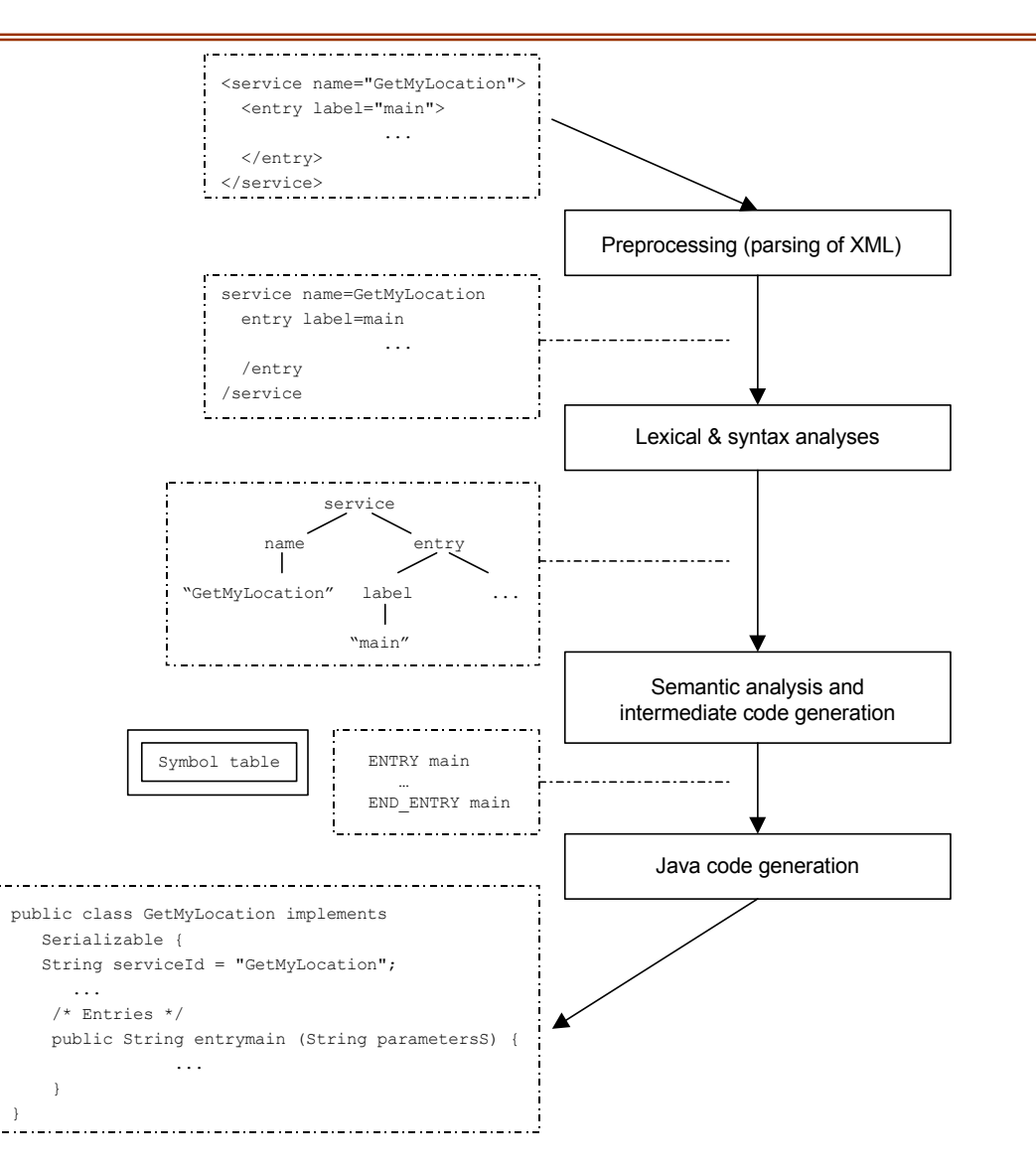

## EJB Class of a LBS service

```
public class GetMyLocationEJB implements SessionBean {
   …public void ejbCreate() throws RemoteException
  {…};
  public void setSessionContext(SessionContext sc) 
  …{};
  public void ejbActivate() …{}; // Stateful
  public void ejbPassivate() …{}; // Stateful 
  public void ejbRemove() {…};
  public String entryMain(String XMLInputParameters)
  …{ …};
  public String entryInit(String XMLInputParameters) 
  …{…}; 
   …}
```
məs

# Service Deployment on PoLoS

Invocation of a secure Web Service (SOAP over HTTPS) exported by PoLoS platform

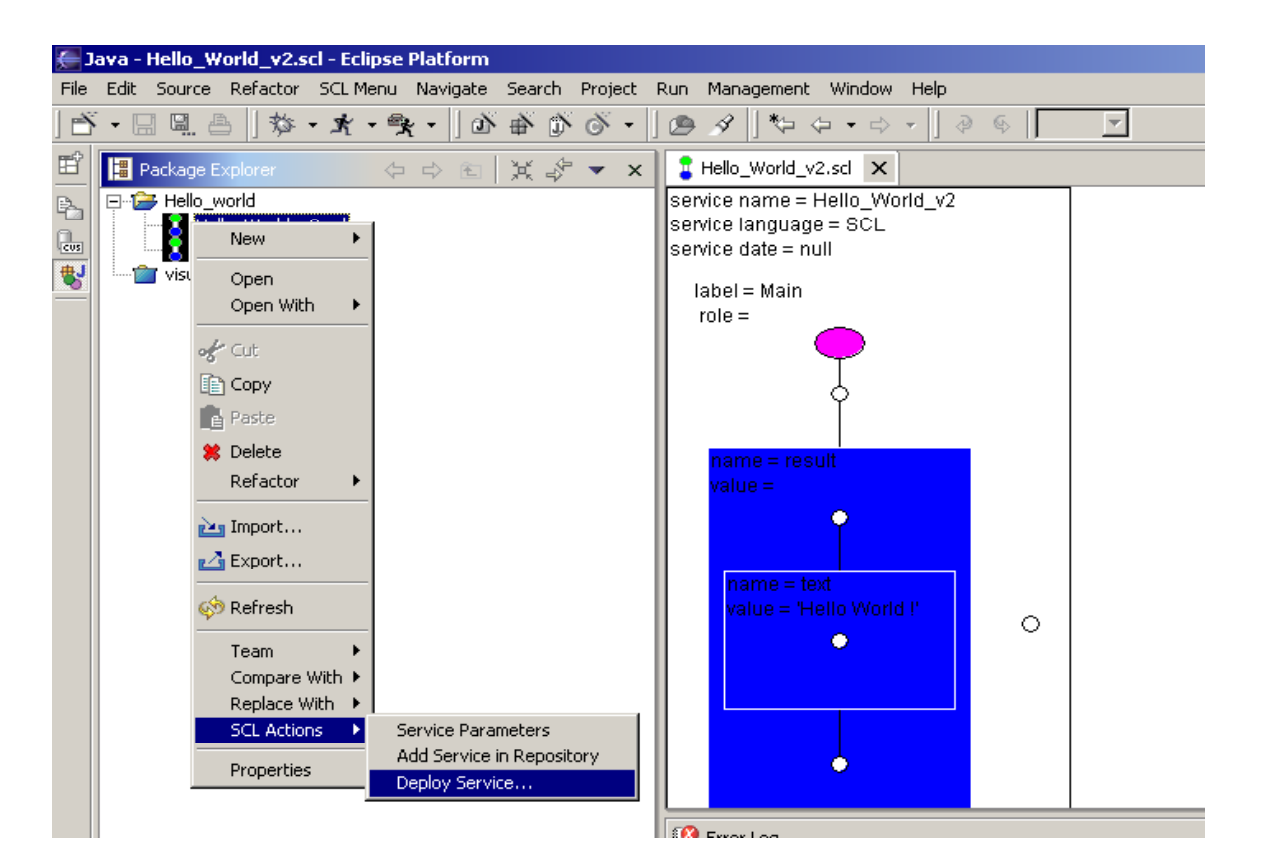

# PoLoS Platform Management

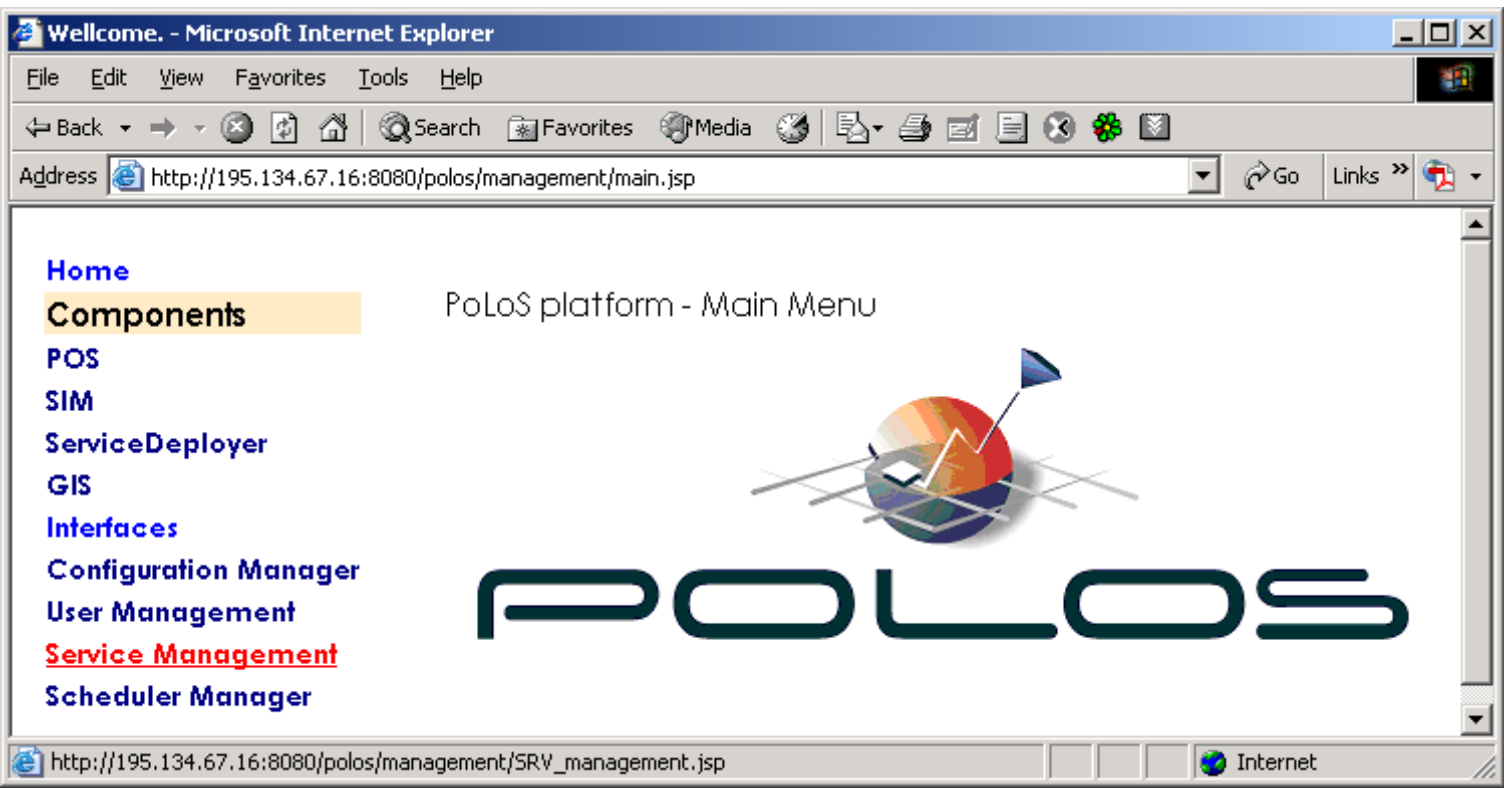

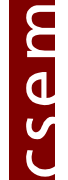

# Service Testing(I)

• Post-mortem debugging (trace on service execution) based on log4j

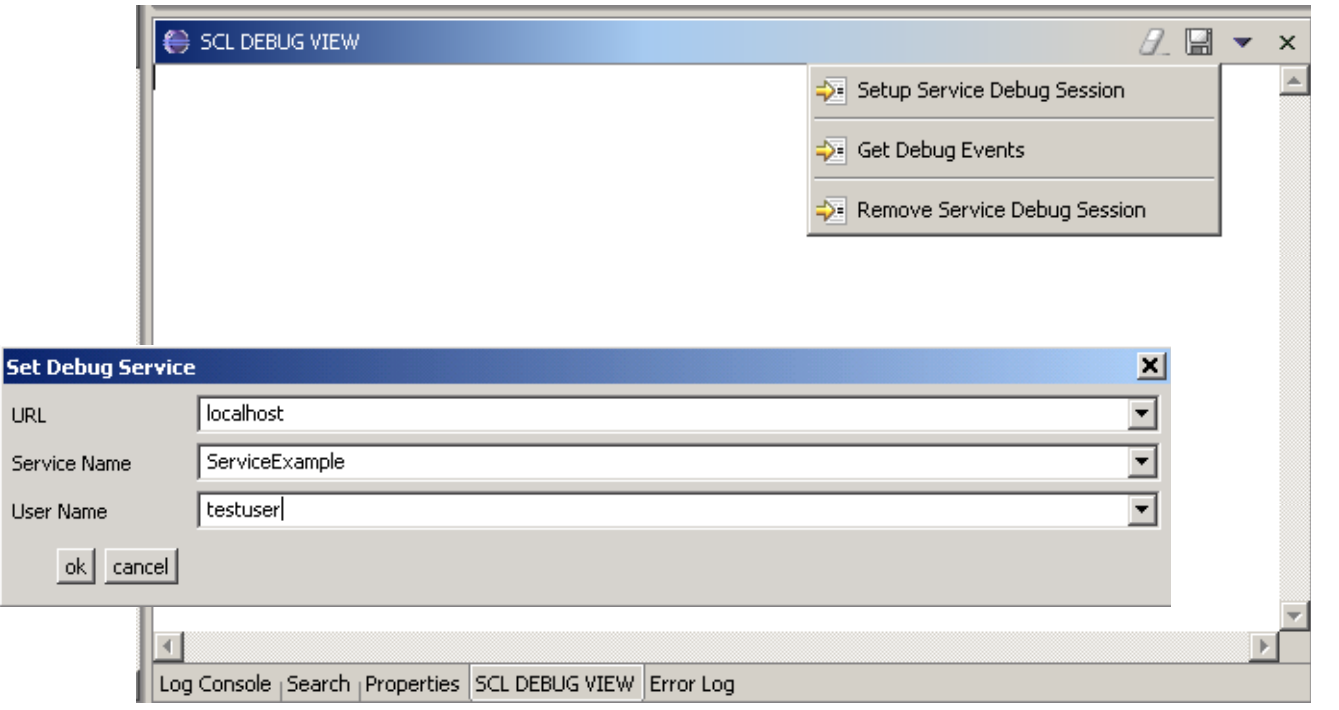

# Service Testing(II)

#### $\theta$  a  $\rightarrow$ SCL DEBUG VIEW  $\mathbf{x}$ Event detail LINE 2: ENTRY POINT Main  $\blacktriangle$ date: 2003.06.27 at 12:16:22 CEST Hevel: INFO. Event detail LINE 2: Error in node variable name serviceId. Missing parameter. date: 2003.06.27 at 12:16:22 CEST llevel: ERROR I Event detail LINE 4: POS INVOCATION date: 2003.06.27 at 12:16:22 CEST llevel: INFO. Event detail LINE 9: GIS INVOCATION date: 2003.06.27 at 12:16:22 CEST llevel: INFO I Event detail LINE 9: Invalid XML data for variable creation date: 2003.06.27 | at 12:16:22 CEST llevel: ERROR Event detail LINE 14: Reading variable var from session repository. Value: null date: 2003.06.27 at 12:16:22 CEST level: INFO. Event detail LINE 14: Writing variable var to session repository date: 2003.06.27 at 12:16:22 CEST level: INFO Event detail LINE 22: Reading variable var from config repository, Value: <?xml version="1.0" encoding="UTF-8"?> |<var>titi</var> date: 2003.06.27 at 12:16:22 CEST llevel: INFO. Event detail LINE 22: Reading variable var from session repository. Value: <?xml version="1.0" encoding="UTF-8"?> kvar>titik/var> date: 2003.06.27 at 12:16:22 CEST level: INFO. Event detail LINE 22: Writing variable var to config repository date: 2003.06.27 at 12:16:22 CEST level: INFO Event detail LINE 23: Reading variable var from global repository. Value: <?xml version="1.0" encoding="UTF-8"?> |<var>titi</var> SCL DEBUG VIEW Log Console

14/06/2005

# Outline

- Motivation
- PoLoS project
	- **End-user perspective**
	- Operator perspective
- PoLoS and J2EE (JBoss)

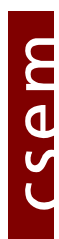

## J2EE Basic Ideas

#### Distributed Application Model:

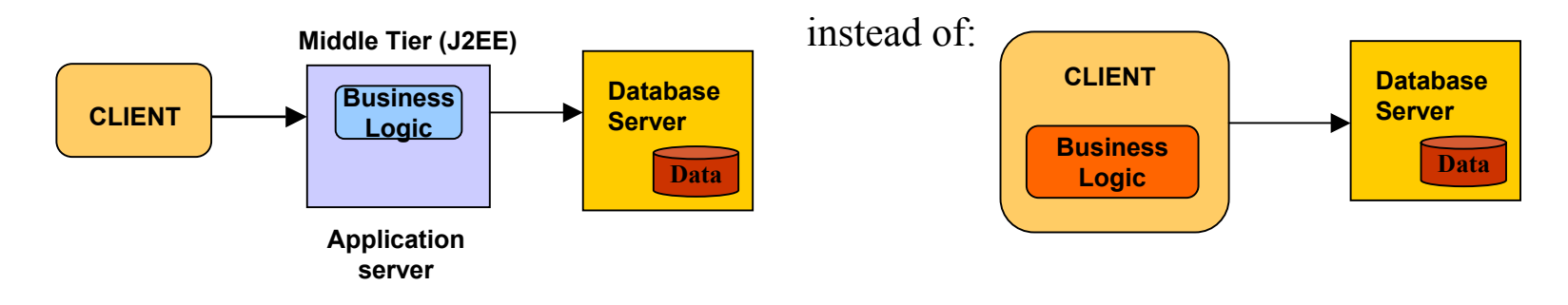

#### Components in containers:

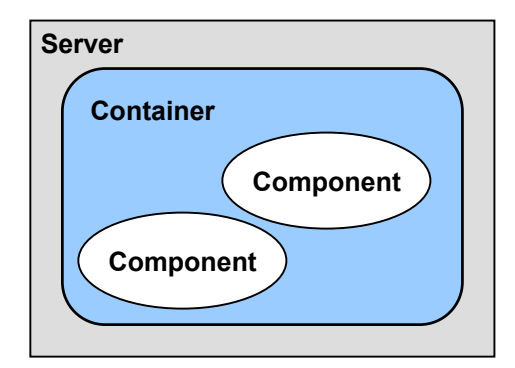

Separation of business logic, held in components, from implementation details, provided by containers

## J2EE Architecture

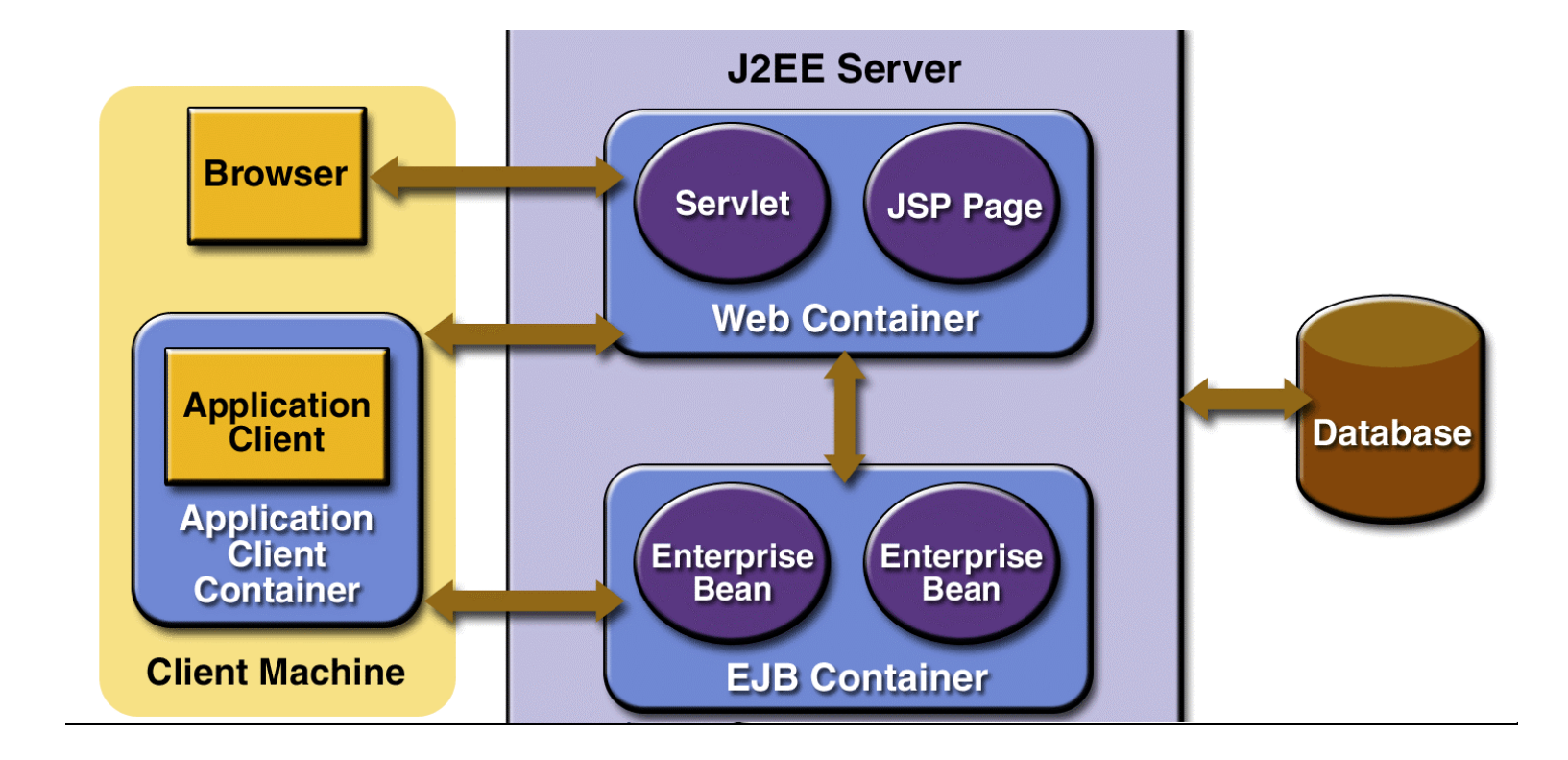

Three types of EJB: Session, Entity and Message-driven

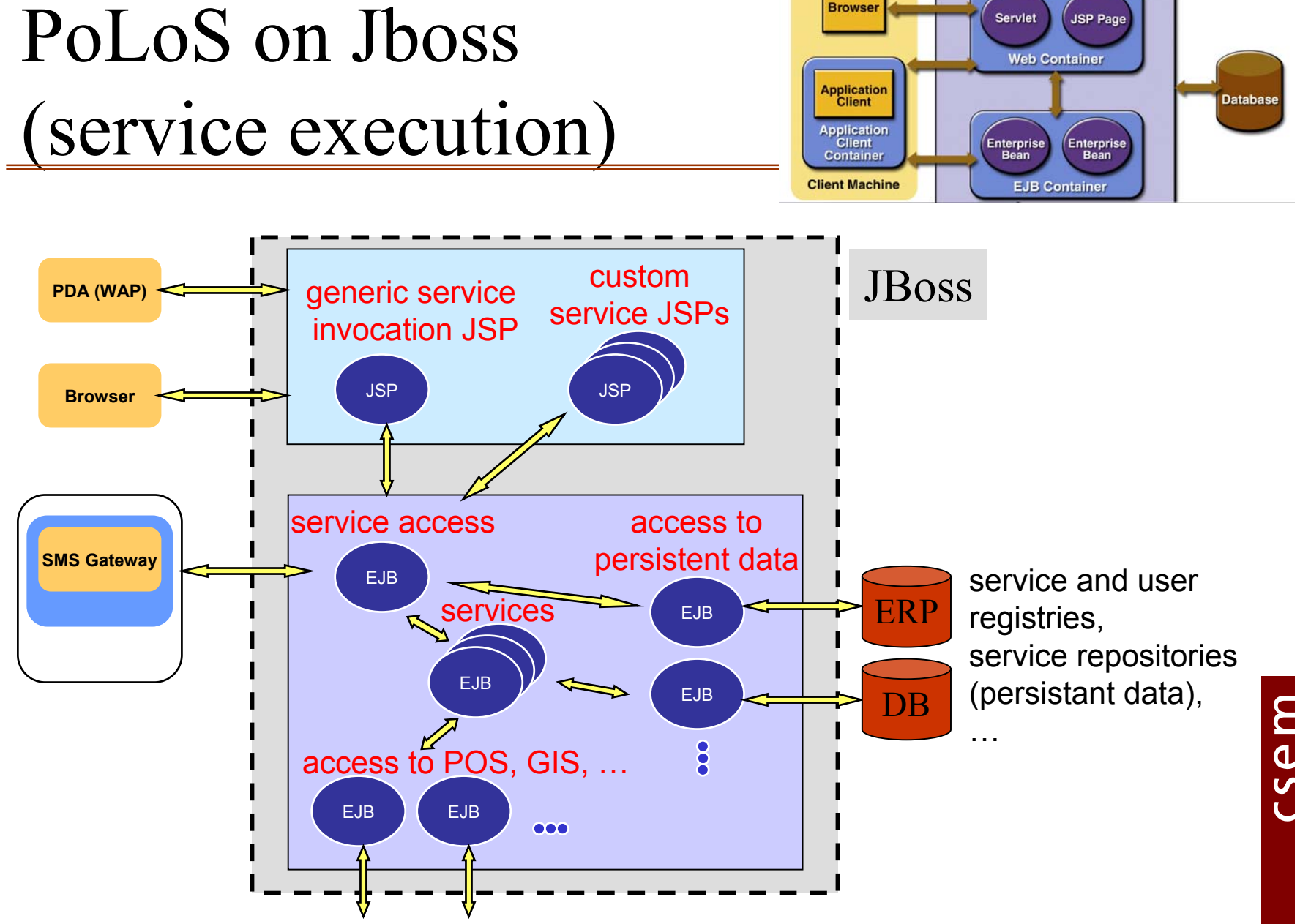

**J2FF Server** 

## Web Services

#### Cross-platform, cross-language, distributed computing applications

- SOAP/ HTTP message exchange
- – WSDL: XML-based language for service endpoint description
- Axis: A SOAP engine
	- –Plugs into servlet engines (Tomcat)
	- Extensive support for WSDL,
	- –generation of Java classes from WSDL

### Conclusion

- PoLoS has been successfully demonstrated
- **Extensive use of open and open**source technologies
- A very positive experience
	- Easy development, re-usability
	- Portability, scalability

#### References

#### PoLoS

• www.polos.org

J2EE

- •www.jboss.org (open-source J2EE platform)
- www.java.sun.com/j2ee (doc, tutorial and open-source J2EE platform)

#### Thank you!